## **024 Fehlercodes Axel Chobe Axel Chobe**

989 Wenn x eine Null ist.

## **Beschreibung:**

Der micro:bit kann auf eine Situation stoßen, die ihn daran hindert, den Code auszuführen. In diesem Fall erscheint ein düsteres Gesicht auf dem micro:bit-Bildschirm, gefolgt von einer Fehlernummer. Wenn das passiert, sollte man: Den Reset-Taster betätigen, um das Programm neu zu starten oder das Programm neu zu laden.

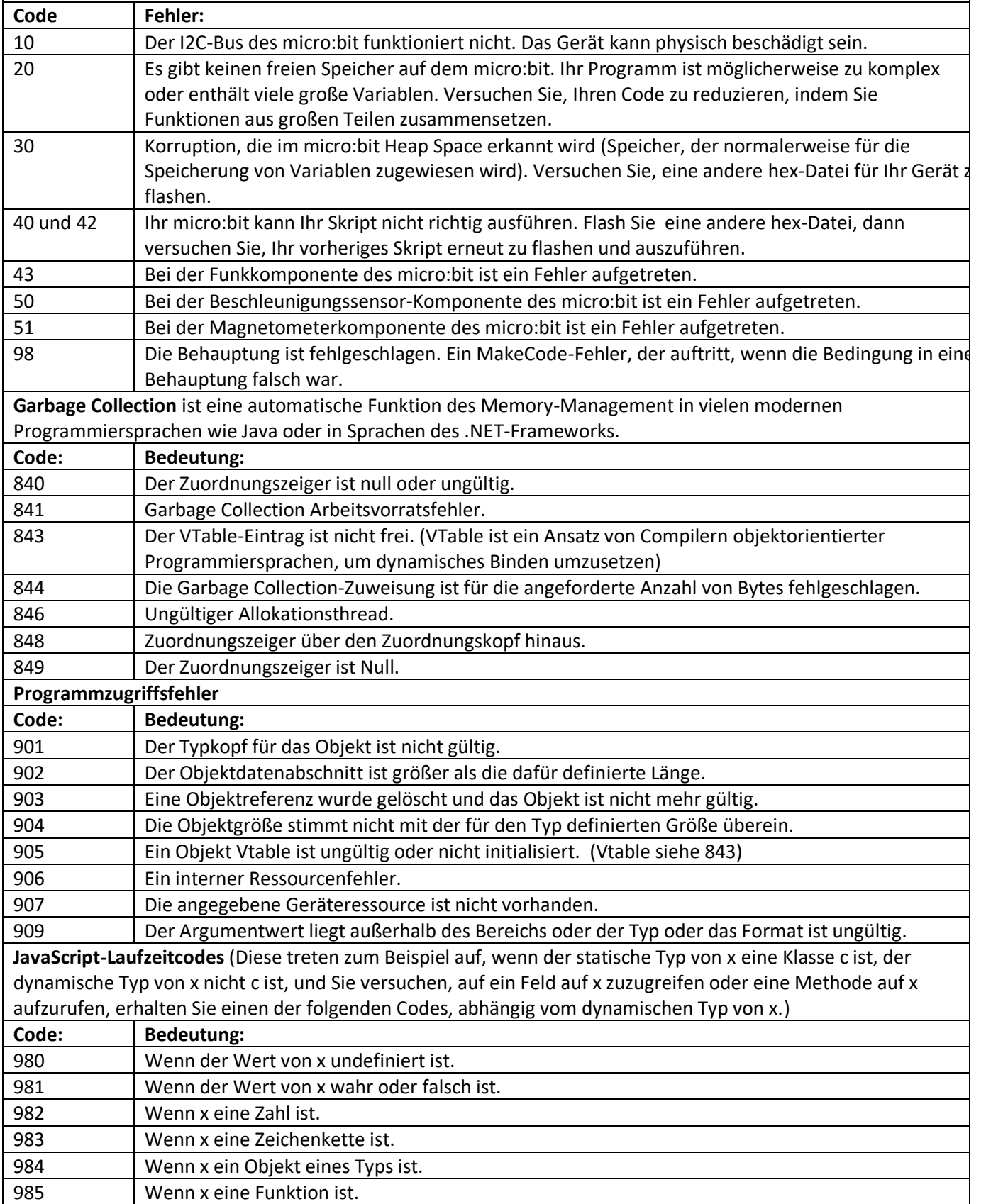